### Guião para aula laboratorial de Verificação Formal (2018/19)

# Why3 (2)

Esta aula é dedicada à utilização do Why3 na sua vertente de ferramenta de verificação dedutiva.

No [website do Why3](http://why3.lri.fr) encontratrá diversa documentação e muitos exemplos.

Este guião tem por base o tutorial "Deductive Program Verification with Why3", de Jean-Christophe Filliâtre, assim como exemplos do manual do Why3.

### 1 Introdução

A plataforma Why3 fornece uma linguagem lógica (chamada Why) e uma linguagem de programação (chamada WhyML). A lógica é uma extensão da lógica de primeira ordem com polimorfismo, tipos de dados algébricos e predicados indutivos. A linguagem de programação é uma linguagem do estilo ML de primeira ordem, com características imperativas, concordância de padrões e excepções. As duas linguagens estão intimamente ligadas: qualquer símbolo lógico pode ser usado nos programas, e a lógica é usada para especificar programas (via pré e pós-condições, invariantes de ciclo, etc.).

A extracção de condições de verificação é feita com base no cálculo da *weakest precondition*. As fórmulas resultantes são então sujeitas a várias transformações, para depois serem enviadas para (vários) demonstradores de teoremas externos.

## 2 Verificação dedutiva de programas

#### 2.1 demo\_turing.mlw

Vamos considerar o exemplo apresentado por Alan Turing em 1949 no artigo "Checking a Large Routine" (provavelmente a primeira prova de um programa). O programa calcula n! usando apenas adições.

$$
u \leftarrow 1
$$
  
for  $r = 0$  to  $n - 1$  do  
 $v \leftarrow u$   
for  $s = 1$  to  $r$  do  
 $u \leftarrow u + v$ 

A variável n contém o parâmetro de entrada e não é modificada. Quando o programa termina, a variável u contém n!, o fatorial de n. Existem dois ciclos aninhados. No ciclo externo, a variável u contém r! e seu conteúdo é copiado na variável v. O ciclo interno calcula  $(r + 1)!$ em  $u$ , por adições repetidas de  $v$ .

Vamos provar a correcção deste programa usando Why3. No ficheiro demo\_turing.mlw encontrará o programa acima na sintaxe do WhyML, a linguagem de programação do Why3.

Declarações de programas são agrupadas em módulos (similar, em termos de programas,  $\alpha$ s teorias lógicas).

```
module CheckingALargeRoutine
  use int.Int
  use int.Fact
  use ref.Ref
```
Primeiro importam-se da biblioteca do Why3, para além das teorias int.Int e int.Fact o módulo ref.Ref das *referências*. Tal como no ML, referências são variáveis mutáveis: uma referência é criada com a função ref, acessamos ao conteúdo da referência x com !x, e atribuímos com  $x := e$ . Podemos agora escrever uma função routine tomando um inteiro n como argumento e calculando o seu factorial de acordo com o algoritmos acima.

```
let routine (n: int) : int
  requires \{ n \ge 0 \}ensures { result = fact n }
= let u = ref 1 in
  for r = 0 to n-1 do
    let v = !u in
    for s = 1 to r do
      u := 'u + vdone
  done;
  !u
end
```
A especificação é introduzida com palavras-reservadas requires e ensures. requires introduz a pré-condição  $n \geq 0$  e ensures a pós-condição result = fact n. Dentro da póscondição, a variável result representa o valor retornado pela função.

Ao carregar o ficheiro no Why3, vemos que é gerada a seguinte condição de verificação  $(VC)$ :

$$
\forall n, n \ge 0 \Rightarrow (0 \le n - 1 \Rightarrow \forall u, u = \text{fact } n) \land (0 > n - 1 \Rightarrow 1 = \text{fact } n)
$$

A última parte corresponde ao caso antes de entrar no ciclo (já que  $n = 0$ ) e temos que mostrar que fact  $n = 1$ , o que é demonstrável. A outra parte corresponde ao caso em que se entra no ciclo. Aqui temos que demonstrar que o valor final da variável u é o factorial de n, mas isso não parece ser demonstrável uma vez que não temos nunhuma informação sobre u.

- 1. Tente resolver a VC com os solvers dispiníveis. Poderá constatar que nenhum a consegue resolver.
- 2. Aplique agora a estratégia " $Split$   $VC$ ", e tende de novo.

De facto, temos que primeiro definir um invariante de ciclo para obter informações sobre o valor final de u. No nosso caso, este invariante deverá indicar que u contém o factorial de r. Um invariante é introduzido com palavra-reservada invariant. Neste caso será:

```
for r = 0 to n-1 do invariant { !u = fact r }
```
- 1. Acrescente este invariante ao programa.
- 2. Fação "Refresh" da sessão, e analise as VCs geradas.

3. Tente agora provar essas VCs usado os SMT solvers.

Como poderá constatar, quase todas as VCs são resolvidas. A exceção é a VC relativa à preservação do inveriante de ciclo que acabamos de adicionar. Temos portanto que equipar o ciclo interior com um invariante:

for  $s = 1$  to r do invariant { !u =  $s *$  fact r }

 $\acute{E}$  agora fácil terminar a prova usando qualquer solver. Neste caso não há necessidade de provar a terminação, porque ela é automáticamente garantida no caso dos ciclos for.

#### 2.2 Sum and Maximum

Vamos agora ilustrar a utilização de arrays. O Why3 fornece uma biblioteca de arrays no módulo array. Array.

Este módulo declara um tipo polimórfico array 'a, uma operação de acesso a[e], uma operação de atribuição a[e1] <- e2 e várias operações como create, length, append, sub, copy, etc.

Considere um programa que recebe um array  $a$  de  $n$  números naturais e calcula a sua soma e o seu máximo. Considere ainda que queremos verificar que o programa cumpre o seguinte contrato

Pré-condição:  $n = \text{length } a \wedge \forall i. 0 \leq i \leq n \Rightarrow a[i] \geq 0$ Pós-condição: sum  $\leq n \times \max$ 

Uma codificação possível, em whyML, para este triplo de Hoare será

```
module MaxAndSum
  use int.Int
  use ref.Ref
  use array.Array
  let max_sum (a: array int) (n: int) : (sum: int, max: int)
    requires { n = length a }
    requires { forall i. 0 \le i \le n \Rightarrow a[i] \ge 0 }
    ensures \{ sum \le n * max \}= let sum = ref 0 in
    let max = ref 0 infor i = 0 to n - 1 do
      if !max < a[i] then max := a[i];sum := !sum + a[i]done;
    !sum, !max
end
```
- 1. Carregue o ficheiro max\_sum.mlw no Why3.
- 2. Tente resolver a VC com os solvers dispiníveis. Poderá constatar que nenhum a consegue resolver.
- 3. Aplique agora a estratégia "Split  $VC$ ", e tende de novo.
- 4. Analise a VC que falha e complete a prova, escrevendo o invariante de ciclo apropriado. Lembre-se que pode tentar completar a prova com vários SMT solvers.

Como deve ter reparado, o contrato acima não dá garantias de que sum e max contêm os valores da soma e do máximo elemento do array. Abaixo apresenta-se uma nova versão do contrato onde estes requisitos são comtemplados. Note que a função lógica sum dá o somatório dos valores de um array entre duas posições. Esta função vem do módulo array.ArraySum. O predicado is max está a ser definido no próprio módulo. Repare como o invariante do ciclo tem agora de ter mais informação.

```
module MaxAndSum2
  use int.Int
  use ref.Ref
  use array.Array
  use array.ArraySum
  predicate is_max (a: array int) (1 h: int) (m: int) =(forall k: int. 1 \le k \le h \Rightarrow a[k] \le m) &&
    ((h \leq 1 \& m = 0) ||(l < h && exists k: int. l <= k < h && m = a[k]))
  let max_sum (a: array int) (n: int)
    requires { n = length a /\ forall i:int. 0 <= i < n -> a[i] >= 0 }
    ensures { let s, m = result in
               s = sum a 0 n / \ is max a 0 n m / \ s \le n * m= let s = ref 0 in
    let m = ref 0 in
    for i = 0 to n - 1 do
      invariant { !s = sum a 0 i / \ is\_max a 0 i !m / \ is \le i * !m }
      if !m < a[i] then m := a[i];
      s := |s + a[i]done;
    !s, !m
end
```
#### 2.3 Inverting an Injection

Pretendemos agora inverter um array a injectivo, de n elementos, no subintervalo de 0 a n−1. Isto é, o array de saida b deve ser tal que  $b[a[i]] = i$  para  $0 \leq i \leq n$ . O cógido da função é muito simples:

for  $i = 0$  to  $n - 1$  do  $b[a[i]]$   $\leftarrow$  i done

Para o contrato é conveniente definir predicados para as propriedades "ser injetivo", "ser sobrejectivo" e "estar no subintervalo". Estas são declarações puramente lógicas:

```
predicate injective (a: array int) (n: int) =
  forall i j. 0 \le i \le n \Rightarrow 0 \le j \le n \Rightarrow i \le j \Rightarrow a[i] \le a[j]predicate surjective (a: array int) (n: int) =
  forall i. 0 \le i \le n \Rightarrow exists j: int. (0 \le i \le n / \lceil \frac{1}{n} \rceil = i)predicate range (a: array int) (n: int) =
  forall i. 0 \le i \le n \Rightarrow 0 \le a[i] \le n
```
Usando esses predicados, podemos formular o lema de que qualquer array injectivo de tamanho n dentro do intervalo de 0 a  $n - 1$ , também é sobrejetivo:

```
lemma injective_surjective:
  forall a: array int, n: int.
    injective a n -> range a n -> surjective a n
```
Optou-se por declarar isso como lema e não como axioma, pois é realmente demonstrável, mas requer indução... Finalmente, podemos dar ao código uma especificação,

```
let inverting (a: array int) (b: array int) (n: int)
  requires \{ n = length a = length b \}requires { injective a n /\ range a n }
  ensures { injective b n }
= for i = 0 to n - 1 do
    b[a[i]] <- i
  done
```
Carregue o ficheiro invert injection.mlw no Why3. Escreva um inveriante de ciclo adquado para provar a VC gerada.

### 2.4 Buffer circular

O c´odigo deste exemplo encontra-se no ficheiro ring buffer.mlw, e serve para ilustrar as noções de *ghost code* e invariante de tipo.

A ideia ´e implementar um buffer circular num array. Depois de importar algumas bibliotecas do Why3, o buffer é implementado usando o seguinte tipo record:

```
type buffer a = \{mutable first: int;
   mutable len : int;
            data : array 'a;
 }
```
Os elementos são armazenados no array data começando no índice first e tem len elementos:

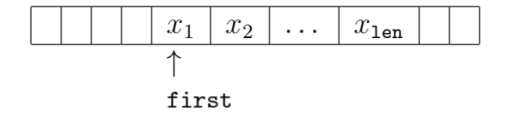

Esta estrutura de dados possui uma interface de fila de espera: se a fila n˜ao estiver cheia, um novo elemento pode ser adicionado à direita de  $x_{len}$ ; se a fila não estiver vazia,  $x_1$  pode ser exibido. Elementos podem-se distribuir dentro dos limites da array, da seguinte forma circular:

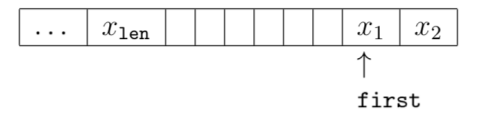

Para especificar as várias operações sobre essa estrutura de dados, é conveniente modelar seu conteúdo como uma lista, ou seja, a lista  $[x_1, x_2, \ldots, x_{len}]$ , e armazená-la dentro do próprio record, num campo gost:

```
type buffer a = fmutable first: int;
 mutable len : int;
          data : array 'a;
 ghost mutable sequence: list 'a;
}
```
Um campo *ghost* (mais geralmente, qualquer código *ghost*) é para ser usado apenas na especificação, e não pode interferir no código regular no seguinte sentido:

- o c´odigo ghost n˜ao pode modificar dados regulares (mas pode acess´a-lo apenas para leitura);
- código ghost não pode modificar o fluxo de controle do código regular;
- código regular não pode acessar ou modificar dados ghost.

Por outras palavras, dados ghost e código ghost podem ser removidos sem afetar a execução do programa. No exemplo acima, isso significa que apenas o código ghost poderá acessar e atribuir o campo sequence.

Para relacionar o conteúdo dos campos regulares e do campo ghost, equipamos o tipo buffer 'a com um invariante de tipo. Um invariante de tipo tem que ser válido nas "frontreiras" da cada função: é assumido à entrada da função (no que se refere a argumentos da função e a variáveis globais), e tem que ser garantido na saída da função (no resultado da função e em valores modificados pela função).

Um invariante de tipo é introduzido após a definição de tipo, usando a palavra-reservada invariant. No nosso caso, ele primeiro diz que o array data contêm pelo menos tamanho 1 e que first é um índice válido de data:

```
invariant {
  let size = A.length data in
  0 \leq first \leq size \wedge ...
```
Depois adicionamos que o campo len não pode ser maior que o número de elementos em data:

```
0 \leq len \leq size / \lceil \ldots \rceil
```
Finalmente, relacionamos o conteúdo do array data com a lista no campo sequence. Primeiro, dizemos que sequence tem comprimento len:

len = L.length sequence  $\wedge$  ...

Depois dizemos que os elementos em sequence são exactamente os que estão no array data nos índices first, first+1, ... Para captar a circularidade em torno do array, criamos dois casos:

```
forall i: int. 0 \le i \le len \rightarrow(first + i < size ->
       nth i sequence = Some data[first + i]) \wedge(0 \le first + i - size ->
       nth i sequence = Some data[first + i - size])
}
by { first = 0; len = 0; data = make 1 (any 'a); sequence = Nil }
```
A função nth, importada da biblioteca do Why3, retorna a  $i$ -ésimo elemento da lista, como Some x, se existir, e None se não existir.

Dado esse invariante de tipo, podemos agora usar o campo sequence para especificar operações sobre o buffer circular. Por exemplo, a função push tem uma pós-condição indicando que a sequência foi estendida para a direita com um novo elemento:

```
let push (b: buffer 'a) (x: 'a) : unit
  ...
 ensures { b.sequence = (old b.sequence) ++ Cons x Nil }
```
A notação old v representa o valor inícial da variável v, ou seja o seu valor à entrada da função.

A especificação completa desta e de outras operações é dada no ficheiro ring buffer.mlw. Analise-o, carregue-o no Why3 e tente provar o maior n´umero de VCs que conseguir.